# The Pragmatic Programmers

# Семь моделей конкуренции и параллелизма за семь недель

Раскрываем тайны потоков

Пол Батчер

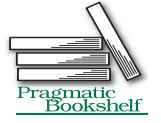

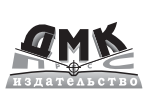

### **УДК 004.42 ББК 32.973 Б28**

Б28 Пол Батчер

Семь моделей конкуренции и параллелизма за семь недель. / Пер. с англ. Киселев А. Н. – М.: ДМК Пресс, 2015. – 360 с.: ил.

#### **ISBN 978-5-97060-244-7**

С появлением микропроцессоров, обладающих большим числом ядер, понимание конкуренции и параллелизма при разработке программного обеспечения стало еще более важным, чем прежде. В книге вы познакомитесь с преимуществами функционального программирования с точки зрения конкуренции, узнаете, как применять акторы для разработки распределенного программного обеспечения, и исследуете приемы параллельной обработки огромных объемов информации на нескольких процессорах. Эта книга поможет вам приобрести новые навыки в разработке программ, благодаря чему вы будете готовы решать сложные задачи в ближайшие несколько лет.

> УДК 004.42 ББК 32.973

Все права защищены. Любая часть этой книги не может быть воспроизведена в какой бы то ни было форме и какими бы то ни было средствами без письменного разрешения владельцев авторских прав.

Материал, изложенный в данной книге, многократно проверен. Но, поскольку вероятность технических ошибок все равно существует, издательство не может гарантировать абсолютную точность и правильность приводимых сведений. В связи с этим издательство не несет ответственности за возможные ошибки, связанные с использованием книги.

ISBN 978-1-937785-65-9 (англ.) © 2014 The Pragmatic Programmers, LLC.<br>ISBN 978-5-97060-244-7 (рус.) © Оформление, перевод на русский язык © Оформление, перевод на русский язык ДМК Пресс, 2015

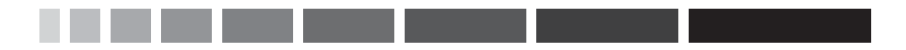

# **ОГЛАВЛЕНИЕ**

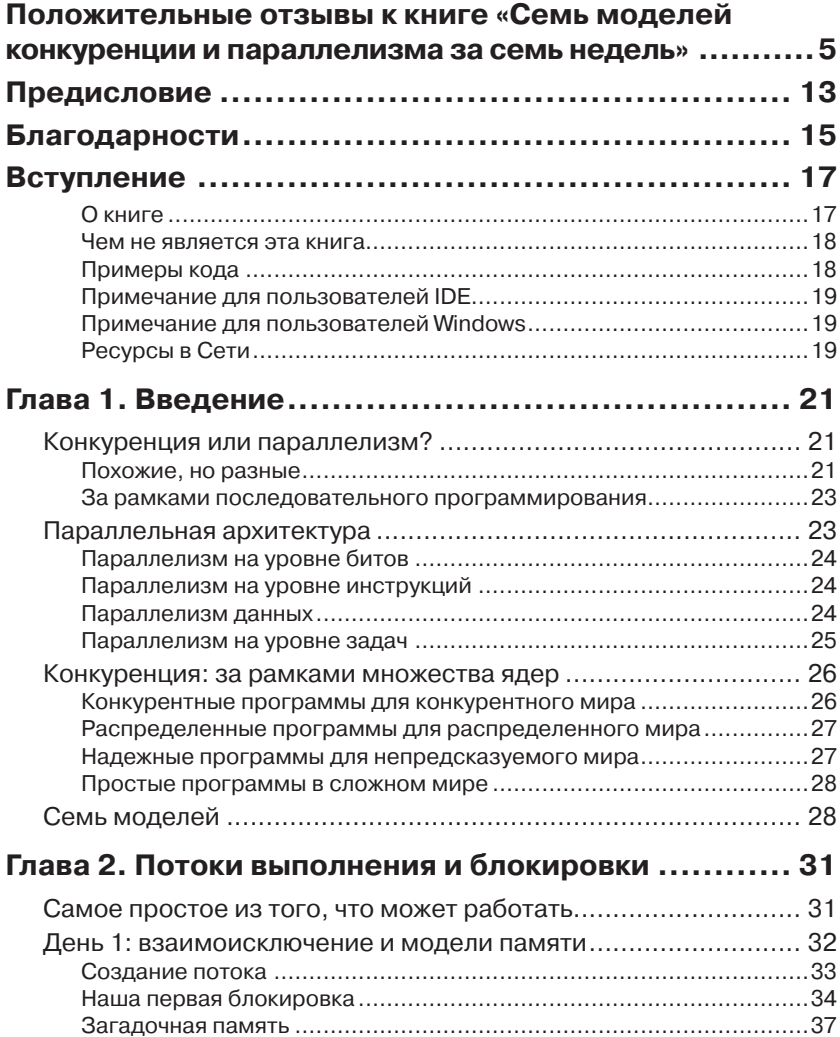

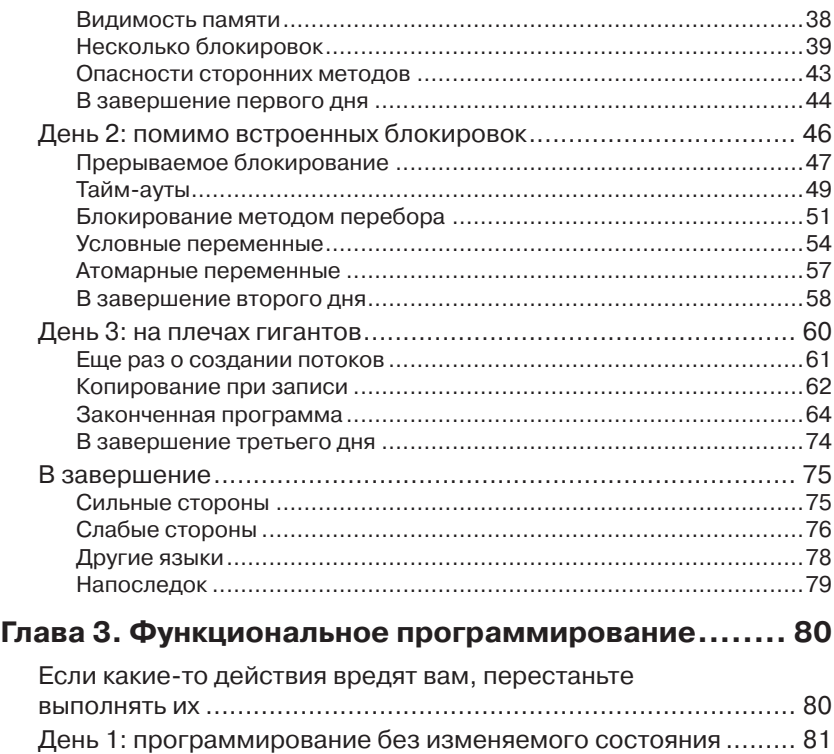

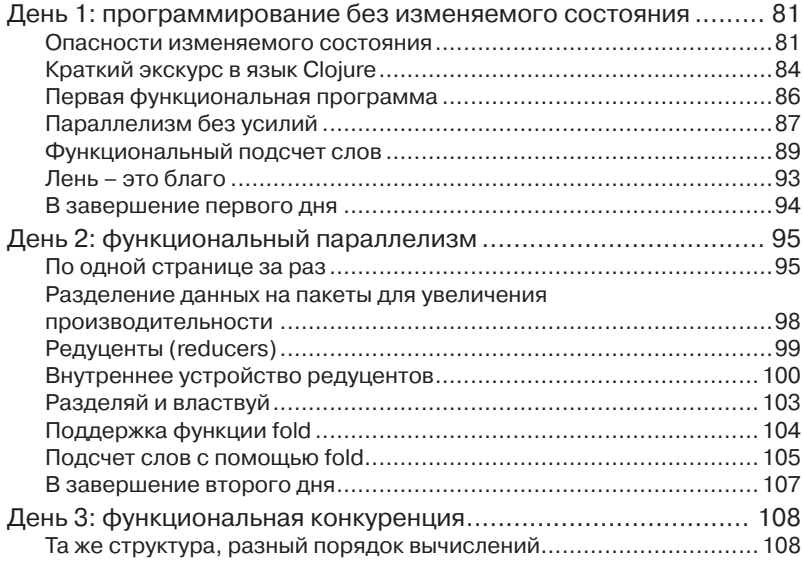

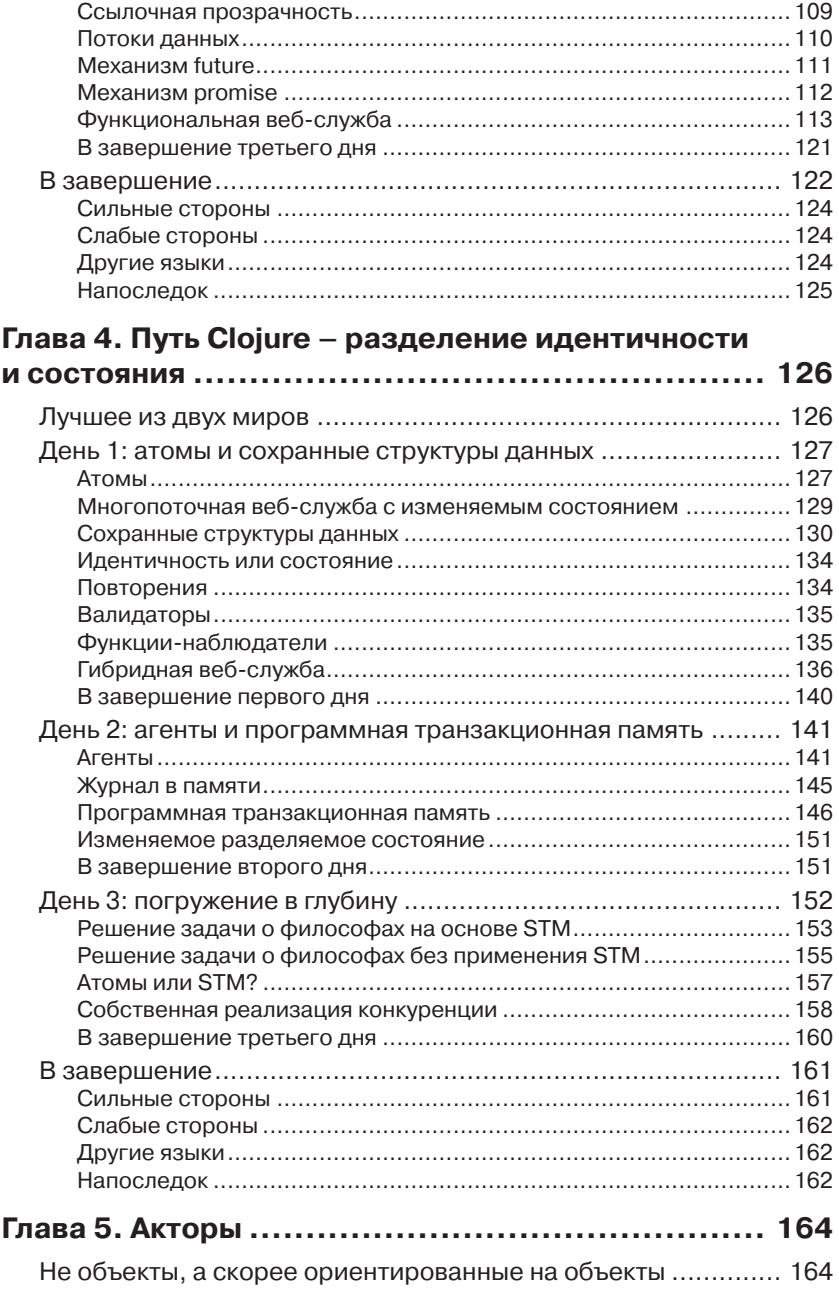

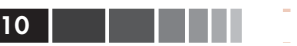

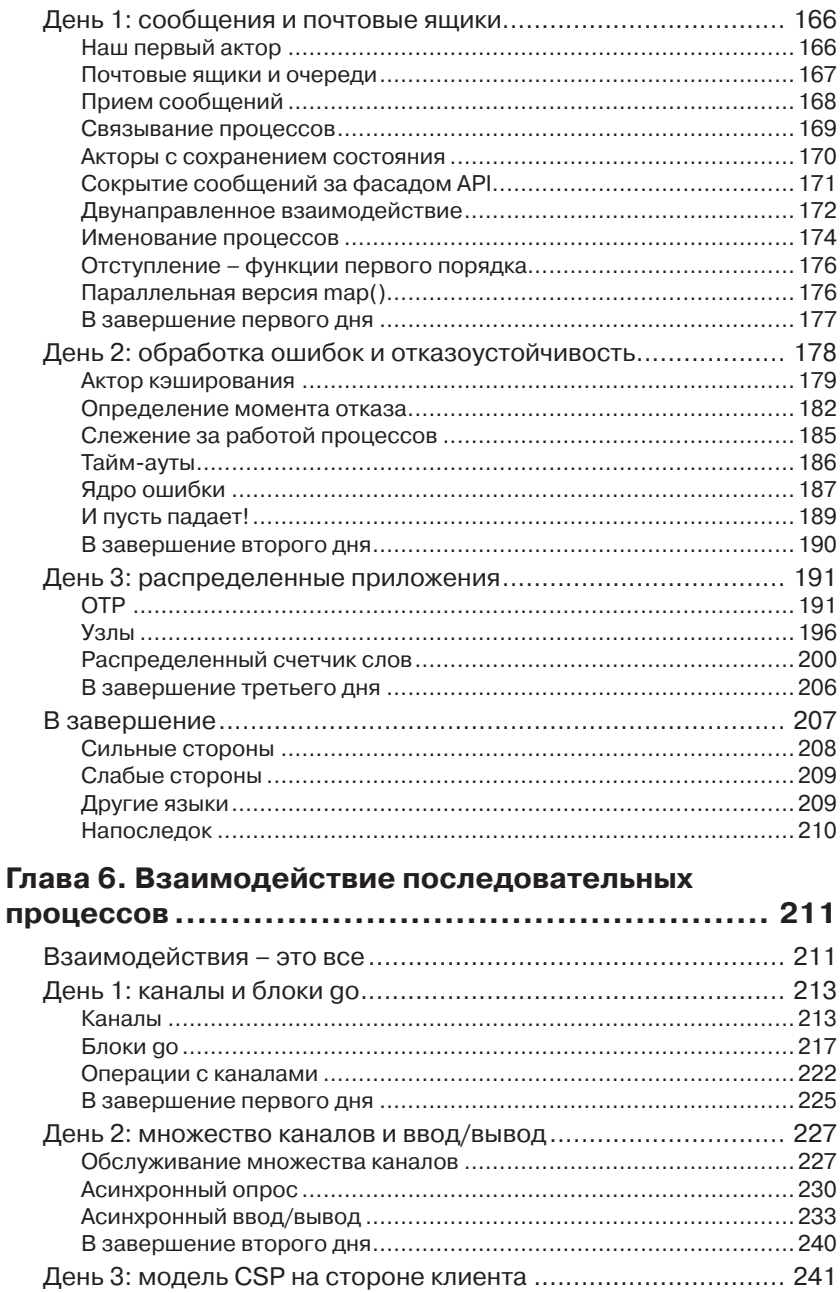

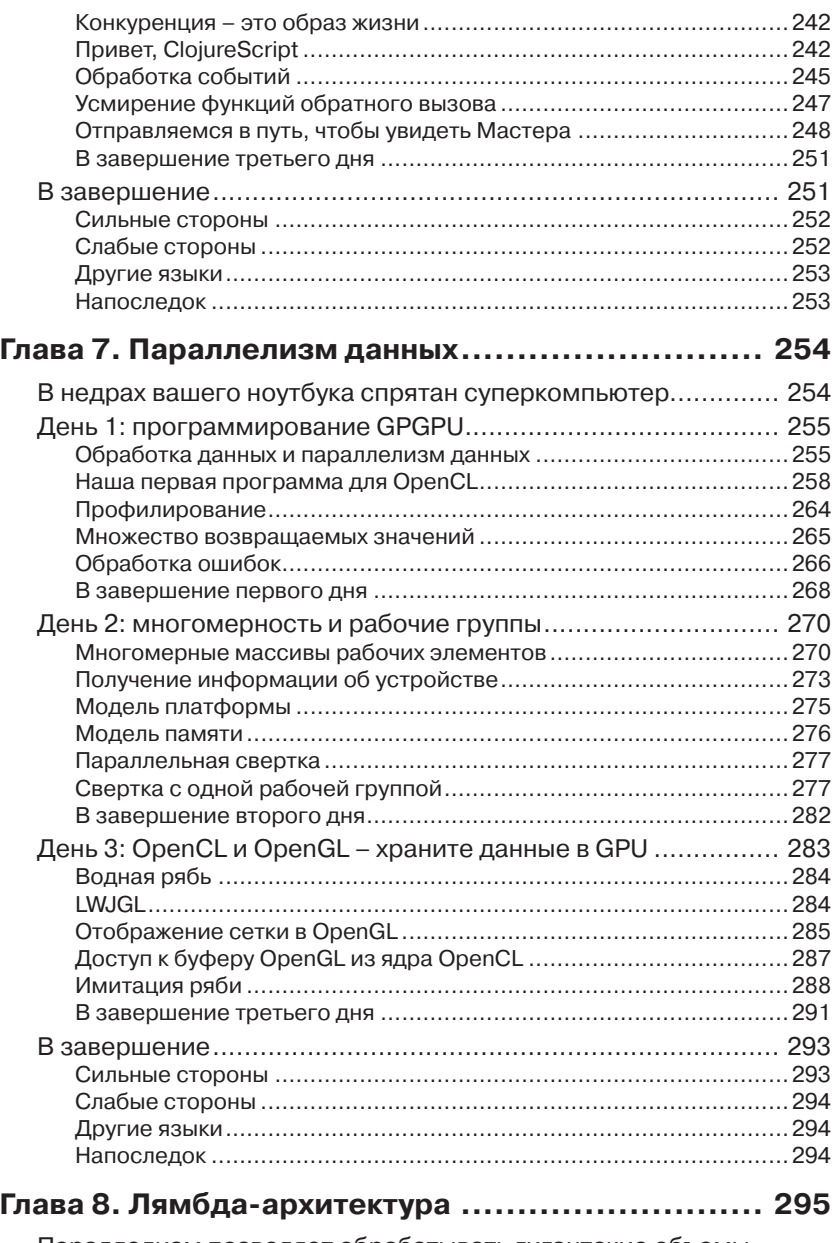

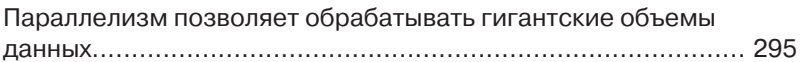

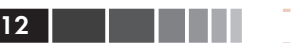

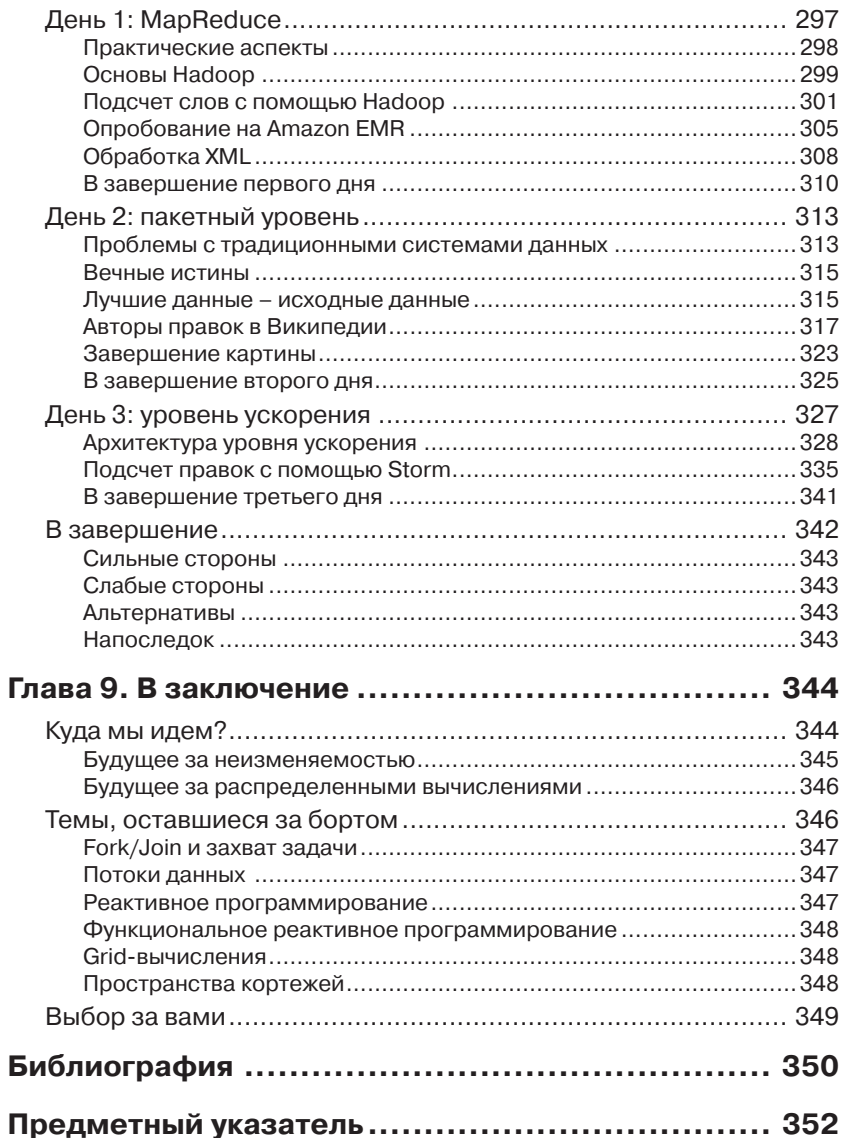

# ГЛАВА 2. Потоки выполнения и блокировки

Механизм потоков выполнения и блокировок (threads-and-locks) можно сравнить с автомобилем Ford Model T<sup>1</sup>. Этот автомобиль сможет доставить вас из точки А в точку Б, но он очень прост в конструкции, сложен в управлении, ненадежен и опасен в сравнении с современными автомобилями.

Несмотря на все сопутствующие проблемы, потоки выполнения и блокировки, тем не менее по-прежнему широко используются для создания конкурентных программ и к тому же лежат в основе многих других технологий, которые будут рассматриваться в этой книге. Даже если вы не планируете использовать их непосредственно, вам все же следует знать, как они работают.

# Самое простое из того, что может работать

Потоки и блокировки - это не более чем формализация действий аппаратной части компьютера. В этом их главное достоинство и главный недостаток.

Благодаря их простоте потоки и блокировки поддерживаются практически всеми языками программирования в той или иной форме, и они накладывают не слишком много ограничений. Но они весьма сложны для начинающих программистов. Программы, написанные с применением потоков и блокировок, трудно читать и еще труднее поддерживать.

Далее мы будем знакомиться с программированием потоков и блокировок на примере языка Java, но принципы, излагаемые в этой гла-

https://ru.wikipedia.org/wiki/Ford Model  $T - \eta p u w$ .nepes.

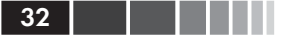

ве, можно распространить на любой другой язык, поддерживающий потоки выполнения. В первый день мы рассмотрим основы разработки многопоточного кода на Јаvа, основные ловушки, с которыми вы можете столкнуться, а также некоторые правила, которые помогут вам избежать их. Во второй день мы двинемся дальше и займемся исследованием инструментов из пакета java.util.concurrent. Наконец, в третий день мы посмотрим на некоторые из конкурентных структур данных, поддерживаемых стандартной библиотекой, и попробуем задействовать их для решения практической задачи.

#### О наиболее эффективных приемах

В первую очередь мы познакомимся с низкоуровневыми потоками выполнения и примитивами блокировок в языке Java. В современном коде редко приходится использовать эти примитивы непосредственно, благодаря наличию высокоуровневых инструментов, о которых мы поговорим во второй и третий дни. Однако, чтобы понять, от чего зависят эти инструменты, необходимо знать и понимать, как действуют базовые механизмы. Именно поэтому мы начнем с основ. Но вы должны знать, что в программах практически нет необходимости напрямую использовать класс Thread.

# День 1: взаимоисключение и модели памяти

Если прежде вам приходилось заниматься созданием конкурентных программ, вы наверняка знакомы с понятием взаимоисключения (mutual exclusion) – применения блокировок, чтобы гарантировать доступность данных только для одного потока выполнения в каждый конкретный момент времени. И вы также наверняка знакомы с проблемами, которые возникают при неправильном использовании блокировок, включая состояние гонки и взаимоблокировки (не волнуйтесь, если эти термины вам незнакомы - они описываются чуть ниже).

Это действительно очень большие проблемы, и мы потратим немало времени на их обсуждение, но, как оказывается, существует еще кое-что, не менее, если не более, важное, что следует знать для работы с разделяемой памятью, - Модель Памяти. И если вы думаете, что состояние гонки и взаимоблокировки способны породить фантастически странное поведение программы, ваше мнение наверняка изменится, когда мы увидим, насколько странной и причудливой может быть разделяемая память.

Однако мы, кажется, пытаемся бежать впереди паровоза – давайте притормозим немного и для начала посмотрим, как создать поток.

# Создание потока

Базовым элементом конкуренции в Java является поток выполнения (thread), который, как можно заключить из названия, состоит из единственного потока управления. Потоки могут взаимодействовать друг с другом посредством разделяемой (или совместно используемой) памяти.

Ни одна книга по программированию не обходится без примера программы «Hello, World!», поэтому не будем отступать от традиций и рассмотрим многопоточную версию такой программы:

ThreadsLocks/HelloWorld/src/main/java/com/paulbutcher/HelloWorld.java<sup>2</sup>

```
public class HelloWorld {
 public static void main (String[] args) throws InterruptedException
\sqrt{ }Thread myThread = new Thread() {
       public void run() {
          System.out.println("Hello from new thread");
     \} :
     myThread.start();
     Thread. yield();
     System.out.println("Hello from main thread");
     myThread.join();
  \left\{ \begin{array}{c} 1 \\ 1 \end{array} \right.\rightarrow
```
Этот код создает экземпляр класса тигеас и затем запускает его. С этого момента метод run() нового потока будет выполняться конкурентно с остальным кодом в методе main(). Наконец, метод join() ждет завершения работы потока (что произойдет с завершением ме-ТОД $a$  run()).

Если запустить эту программу, она выведет следующее:

 $\overline{2}$ http://media.pragprog.com/titles/pb7con/code/ThreadsLocks/HelloWorld/src/ main/java/com/paulbutcher/HelloWorld.java

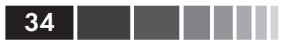

Hello from main thread Hello from new thread

### $M$   $\pi$

Hello from new thread Hello from main thread

В какой именно последовательности появятся сообщения, зависит от того, какой из потоков успеет первым вызвать функцию println() (когда я тестировал эту программу, у меня получилось, что обе ситуации примерно равновероятны). Такая зависимость от времени является одной из самых больших сложностей при программировании многопоточных программ - только потому, что вы наблюдали какоето определенное поведение, запустив код, не означает, что оно будет проявляться постоянно.

Вопрос Джо: зачем нужен метод Thread.yeld? В нашей многопоточной версии «Hello, World!» имеется следующая строка: Thread.yield(); Согласно документации, метод vield(): подсказывает планировщику, что текущий поток добровольно желает отдать остаток выделенного ему кванта процессорного времени. Без этого вызова, из-за необходимости выполнения процедур инициализации нового потока, главный поток почти наверняка добрался бы до вызова println() первым (впрочем, это не гарантируется - как мы увидим далее, если в конкурентной программе что-то может произойти, рано или поздно это произойдет, причем в самый неподходящий момент). Попробуйте закомментировать вызов этого метода и посмотрите, что из этого получится. Посмотрите также, что получится, если за-Meнить вызов Thread. yield () вызовом Thread. sleep (1)?

# Наша первая блокировка

Когда к разделяемой памяти обращаются сразу несколько потоков выполнения, они могут, говоря иносказательно, «оттоптать ноги» друг другу. Избежать этой неприятности можно с помощью взаимоисключающей блокировки, удерживать которую может только какой-то один поток.

Давайте создадим пару потоков, взаимодействующих друг с другом:

ThreadsLocks/Counting/src/main/java/com/paulbutcher/Counting.java<sup>3</sup>

```
public class Counting {
  public static void main (String[] args) throws InterruptedException {
    class Counter {
      private int count = 0;
      public void increment() { ++count; }
      public int getCount () { return count; }
    final Counter counter = new Counter ();
    class CountingThread extends Thread {
      public void run() {
         for (int x = 0; x < 10000; ++x)counter.increment();
      \overline{\phantom{a}}\left\{ \right.CountingThread t1 = new CountingThread();
    CountingThread t2 = new CountingThread();
    t1.start(); t2.start();
    t1.join(); t2.join();
    System.out.println(counter.getCount());
  \rightarrow\mathcal{E}
```
Здесь мы имеем очень простой класс counter и два потока, каждый ИЗ КОТОРЫХ ВЫЗЫВАЕТ МЕТОД increment () КЛАССА 10 000 раз. Очень просто и ... совершенно неправильно.

Попробуйте несколько раз запустить этот пример, и каждый раз вы будете получать разные результаты. Например, запустив пример три раза, я получил числа 13850, 11867 и 12616. Причина такого поведения – *состояние гонки* (race condition, поведение, зависящее от относительной продолжительности выполнения операций), возникающее ИЗ-ЗА ИСПОЛЬЗОВАНИЯ ДВУМЯ ПОТОКАМИ ЧЛЕНА count KЛАССА Counter.

Если для вас это оказалось сюрпризом, давайте посмотрим, какой код получается в результате компиляции инструкции ++count. Ниже приводится байт-код, сгенерированный компилятором:

```
getfield #2
iconst 1
iadd
putfield #2
```
<sup>3</sup> http://media.pragprog.com/titles/pb7con/code/ThreadsLocks/Counting/src/main/ java/com/paulbutcher/Counting.java

Даже для тех, кто незнаком с байт-кодом JVM, совершенно очевидно, что здесь происходит: инструкция getfield #2 извлекает значение count, инструкция iconst 1 и следующая за ней инструкция iadd прибавляют 1 к этому значению, и инструкция putfield #2 записывает результат обратно в count. Этот шаблон часто называют прочитатьизменить-записать.

Теперь представьте, что метод increment () был вызван двумя потоками одновременно. Поток 1 выполнит инструкцию getfield #2 и получит значение 42. Прежде чем он сможет сделать что-то еще, поток 2 также выполнит инструкцию getfield #2 и получит то же значение 42. Далее события начинают развиваться не по нашему сценарию, потому что оба потока увеличат на 1 одно и то же число 42, и оба запишут один и тот же результат, 43, обратно в член count. В конечном итоге получается, что были выполнены две операции увеличения на 1, а значение увеличилось только на 1.

Решить эту проблему можно путем синхронизации доступа к члену count. Одно из решений состоит в том, чтобы использовать встроенную блокировку, имеющуюся в каждом объекте Java (иногда ее называют мьютекс, монитор или критическая секция), объявив ме-ТОД increment () СИНХРОНИЗИРОВАННЫМ:

ThreadsLocks/CountingFixed/src/main/java/com/paulbutcher/Counting.java<sup>4</sup>

```
class Counter {
private int count = 0;
> public synchronized void increment() { ++count; }
 public int getCount() { return count; }
```
Теперь метод increment () будет приобретать блокировку объекта Counter при вызове и освобождать ее в момент возврата управления. То есть в каждый конкретный момент времени тело метода будет выполняться только в каком-то одном потоке. Любые другие потоки, вызвавшие метод, будут заблокированы до момента освобождения блокировки (далее в этой главе мы увидим, что для таких простых случаев, когда в конкуренцию вовлечена единственная переменная, отличной альтернативой блокировке объекта может служить пакет java.util.concurrent.atomic).

Как и следовало ожидать, новая версия каждый раз будет возвращать верный результат, 20000.

http://media.pragprog.com/titles/pb7con/code/ThreadsLocks/CountingFixed/src/ main/java/com/paulbutcher/Counting.java

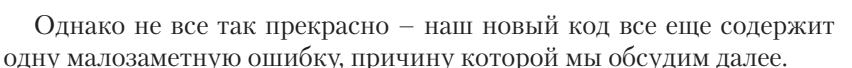

# Загадочная память

Давайте добавим немного загадочности. Как вы думаете, что выведет следующий код?

ThreadsLocks/Puzzle/src/main/java/com/paulbutcher/Puzzle.java<sup>5</sup>

```
1 public class Puzzle {
      static boolean answerReady = false;
      static int answer = 0:
      static Thread t1 = new Thread() {
 5
        public void run() {
 \simanswer = 42;answerReady = true;\overline{\phantom{0}}\equiv\rightarrow\overline{\phantom{a}}\vert \cdot \vert10 static Thread t2 = new Thread() {
 L.
      public void run() {
           if (answerReady)
            System.out.println("The meaning of life is: " + answer);
           else
1.5
             System.out.println("I don't know the answer");
 \sim\rightarrow\rightarrow\overline{a}public static void main (String[] args) throws InterruptedException {
20
        t1.start(); t2.start();
        t1.join(); t2.join();
 \sim\equiv\rightarrow-}
```
Если вы сразу подумали о состоянии гонки, то вы совершенно правы. Вы можете увидеть текст «The meaning of life is:  $42$ » (число жизни: 42) или «I don't know the answer» (я не знаю ответ), в зависимости от того, в каком порядке будут выполняться потоки. Но это еще не все! Вы можете увидеть и такой вариант:

The meaning of life is: 0

Но как?! Как answer может иметь нулевое значение, когда answer-Ready VЖе ИМеет значение true, если такое возможно, только если поменять местами строки 6 и 7.

<sup>5</sup> http://media.pragprog.com/titles/pb7con/code/ThreadsLocks/Puzzle/src/main/ java/com/paulbutcher/Puzzle.java

Не торопитесь с выводами. Как оказывается, такое действительно возможно, например по следующим причинам:

- $\bullet$ в ходе статической оптимизации кода компилятор может изменять порядок выполнения операций;
- $\bullet$ в ходе динамической оптимизации виртуальная машина JVM также может изменять порядок выполнения операций;
- микропроцессор, выполняющий код, тоже может выполнять  $\bullet$ операции в другом порядке.

Хуже того, иногда такие эффекты вообще невидимы для других потоков. Представьте, что мы переписали метод run () потока t2, как показано ниже:

```
public void run() {
  while (!answerReady)
    Thread.sleep(100);
  System.out.println("The meaning of life is: " + answer);
```
В этом случае наша программа может никогда не завершиться, по-TOMY ЧТО answerReady МОЖЕТ НИКОГДА НЕ ПОЛУЧИТЬ ЗНАЧЕНИЕ true.

Если первой вашей реакцией было заставить компилятор, JVM и микропроцессор убрать свои «грязные руки» от вашего кода, вас можно понять. Но, к сожалению, это невозможно - значительная доля прироста производительности, который мы наблюдаем последние годы, как раз и обусловлена подобными оптимизациями. В частности, от них зависит быстродействие компьютеров с разделяемой памятью. Соответственно, нам остается только бороться со следствиями.

Очевидно, что такое положение вещей не может оставаться бесконтрольным - нам нужно что-то, что могло бы сообщить, на что мы можем положиться, а на что - нет. Для этого нам требуется познакомиться с моделью памяти в Java.

## Видимость памяти

Модель памяти в Java определяет, когда изменения в памяти, выполненные одним потоком, должны быть видимы остальным потокам. В Результатом является полное отсутствие каких-либо гарантий, если только оба потока - читающий и пишущий - не будут синхронизированы.

38

<sup>6</sup> http://docs.oracle.com/javase/specs/jls/se7/html/jls-17.html#jls-17.4

#### День 1: взаимоисключение и модели памяти

Мы уже видели один пример синхронизации, основанный на получении внутренней блокировки объекта. К числу других примеров синхронизации можно отнести запуск потока, ожидание завершения потока вызовом метода join () и применение множества классов из HaKeTa java.util.concurrent.

Обратите особое внимание, что инструменты синхронизации должны использовать оба потока. Для решения проблемы недостаточно, если синхронизацию будет выполнять только поток, вносящий изменения. Это и есть причина малозаметной ошибки в коде. Чтобы избавиться от нее, одной только синхронизации метода increment () недостаточно - необходимо также синхронизировать метод getCount (). Если этого не сделать, поток, вызывающий getCount (), может увидеть устаревшее значение (так получилось, что в нашем примере метод getCount () не проявляет побочных эффектов, и только потому, что вызывается после вызова метода join (), но это - бомба замедленного действия, ждущая, когда кто-нибудь решит воспользоваться классом Counter).

Мы обсудили состояние гонки и видимость памяти - две основные проблемы, которые могут быть причиной неожиданного поведения многопоточной программы. Теперь перейдем к третьей проблеме: взаимоблокировке.

# Несколько блокировок

Вас можно понять, если после прочтения предыдущих разделов вы решите, что единственный способ обезопасить себя в многопоточном мире - сделать все методы синхронизированными. К сожалению, все не так просто.

Во-первых, это было бы жутко неэффективно. Если синхронизировать каждый метод, большую часть своего времени потоки проводили бы в заблокированном состоянии, сводя на нет все преимущества конкурентного программирования. Но это одна из наименьших проблем - как только в программе появляется более одной блокировки (напомню, что в Јаvа каждый объект имеет свою блокировку), открывается возможность взаимоблокировки потоков.

Продемонстрируем ситуацию взаимоблокировки на простом примере, часто используемом в академических статьях, посвященных проблемам реализации конкуренции - задаче «обедающих философов». Представьте пять философов, сидящих за круглым столом, и пять (не десять) палочек для еды, как показано ниже:

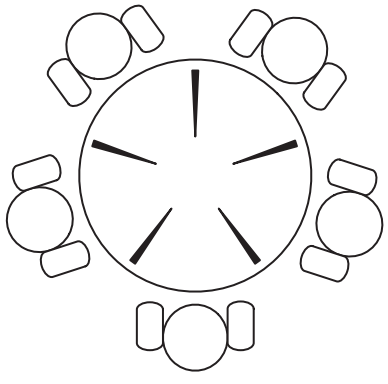

Рис. 3. Задача об обедающих философах

Каждый философ может или размышлять, или есть. Чтобы приступить к еде, он должен взять палочки с обеих сторон от себя, после чего он может поглощать пищу в течение некоторого времени (да, кстати, наши философы - мужчины; женщины ведут себя более разумно). Закончив, он кладет палочки на место.

Ниже показано, как можно было бы реализовать наших философов:

```
ThreadsLocks/DiningPhilosophers/src/main/java/com/paulbutcher/
    Philosopher.java<sup>7</sup>
 1 class Philosopher extends Thread {
     private Chopstick left, right;
     private Random random;
 5
     public Philosopher (Chopstick left, Chopstick right) {
        this. left = left; this. right = right;
        random = new Random()10public void run() {
        try {
 \overline{a}while(true) { }Thread.sleep(random.nextInt(1000)); // Размышлять
 ÷,
           synchronized(left) {
                                                    // Взять палочку слева
 \overline{\phantom{a}}15
              synchronized(right) {
                                                    // Взять палочку справа
                  Thread.sleep(random.nextInt(1000)); // Есть
               \left\{ \right.\left\{ \right.
```
Δ0

http://media.pragprog.com/titles/pb7con/code/ThreadsLocks/DiningPhilosophers/ src/main/java/com/paulbutcher/Philosopher.java

```
20} catch (InterruptedException e) {}
\sim\Box-1
```
Строки 14 и 15 демонстрируют альтернативный способ приобретения внутренней блокировки объекта: synchronized (object).

На моем компьютере эта программа благополучно выполнялась часами (я наблюдал за ее поведением в течение недели). А затем внезапно останавливалась.

Немного поразмыслив, легко можно понять причину - если все пять философов одновременно решат отвлечься от размышлений и приступить к еде, все они возьмут палочки слева и затем замрут - у каждого в левой руке будет одна палочка, и каждый будет ждать, пока освободится палочка, взятая философом справа. Возникает взаимоблокировка.

Опасность взаимоблокировки возникает всякий раз, когда поток пытается захватить более одной блокировки. К счастью, есть простое правило, гарантирующее избавление от взаимоблокировки: всегда приобретайте блокировки в глобальном фиксированном порядке.

Вот как это можно реализовать:

```
ThreadsLocks/DiningPhilosophersFixed/src/main/java/com/paulbutcher/
Philosopher.java<sup>8</sup>
```

```
class Philosopher extends Thread {
> private Chopstick first, second;
  private Random random:
  public Philosopher (Chopstick left, Chopstick right) {
      if(left.getId() \le right.getId())\blacktrianglerightfirst = left; second = right;
\blacktriangleright\geq\} else {
\blacktrianglerightfirst = right; second = left;
\rightarrowrandom = new Random();
   public void run() {
      try {
         while(true) { }Thread.sleep(random.nextInt(1000)); // Размышлять
           synchronized (first) {
                                                     // Взять первую палочку
              s and s and s and s and s and s and s and s and s and s and s and s and s and s and s and s and s and s and s and s and s and s and s and s and s and s and s and s a
\overline{\phantom{0}}Thread. sleep (random. nextInt (1000)); // Есть
```
http://media.pragprog.com/titles/pb7con/code/ThreadsLocks/ DiningPhilosophersFixed/src/main/java/com/paulbutcher/Philosopher.java

```
} catch (InterruptedException e) {}
     \overline{\phantom{a}}\mathcal{E}
```
Вместо того чтобы брать палочки слева, а затем справа, мы теперь берем первую и вторую палочки, используя член id класса chopstick, чтобы гарантировать правильный порядок (нас не интересуют фактические илентификационные номера палочек - они нужны лишь для уникальности и упорядочения). Теперь можно не сомневаться, что взаимоблокировка больше не возникнет.

```
Вопрос Джо: можно ли использовать хэш-код объекта
для упорядочения приобретения блокировок?
Вам часто будет встречаться совет использовать хэш-коды объ-
ектов для упорядочения приобретения блокировок, как показано
ниже:
if (System.identityHashCode(left)
                   < System.identityHashCode(right)) {
 first = left; second = right;
\left| else \left|first = right; second = left;
Преимущество такого подхода состоит в том, что он может при-
меняться при работе с любыми объектами и позволяет избежать
необходимости заводить дополнительное поле, упорядочивающее
объекты. Но хэш-коды не гарантируют уникальности (весьма мало-
вероятно, что два разных объекта будут иметь одинаковые хэш-
коды, но такое может произойти). Поэтому, между нами говоря,
я не стал бы использовать такое решение, разве только в случае,
когда не остается ничего другого.
```
Как видите, совсем не сложно придерживаться правила глобального фиксированного порядка, когда приобретение блокировок выполняется в одном месте. Но в больших программах, где понятие глобальности слишком обширно, реализовать нечто подобное становится практически невозможно.